## **Andy Bulka**

*Hi, my name is Andy Bulka and I am a Python/Django and Web/Nodejs/Electron software developer. I like to think about how to better understand complex software, and the role that visualisation technologies (diagrams) can play in making programmers more effective.*

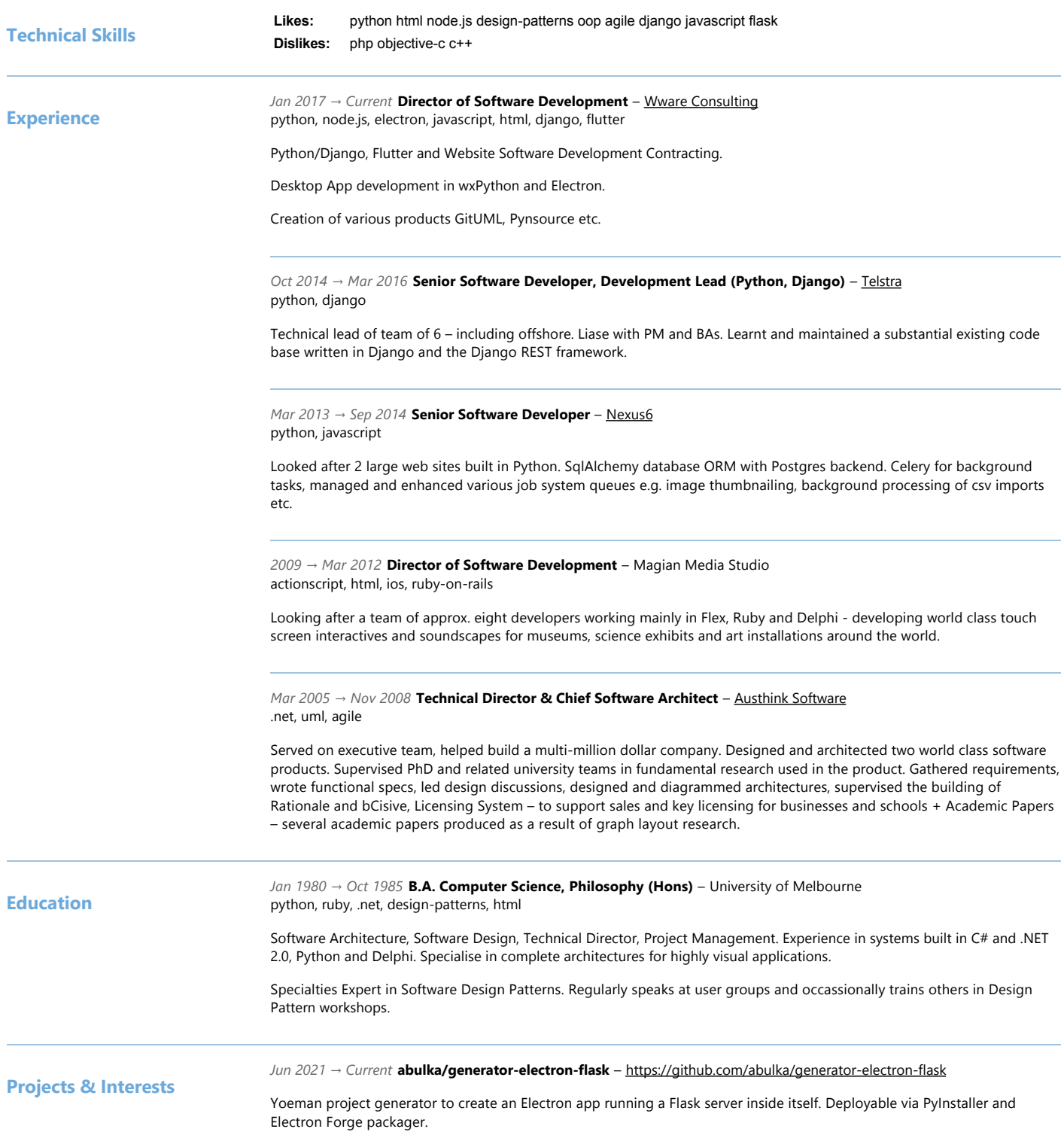

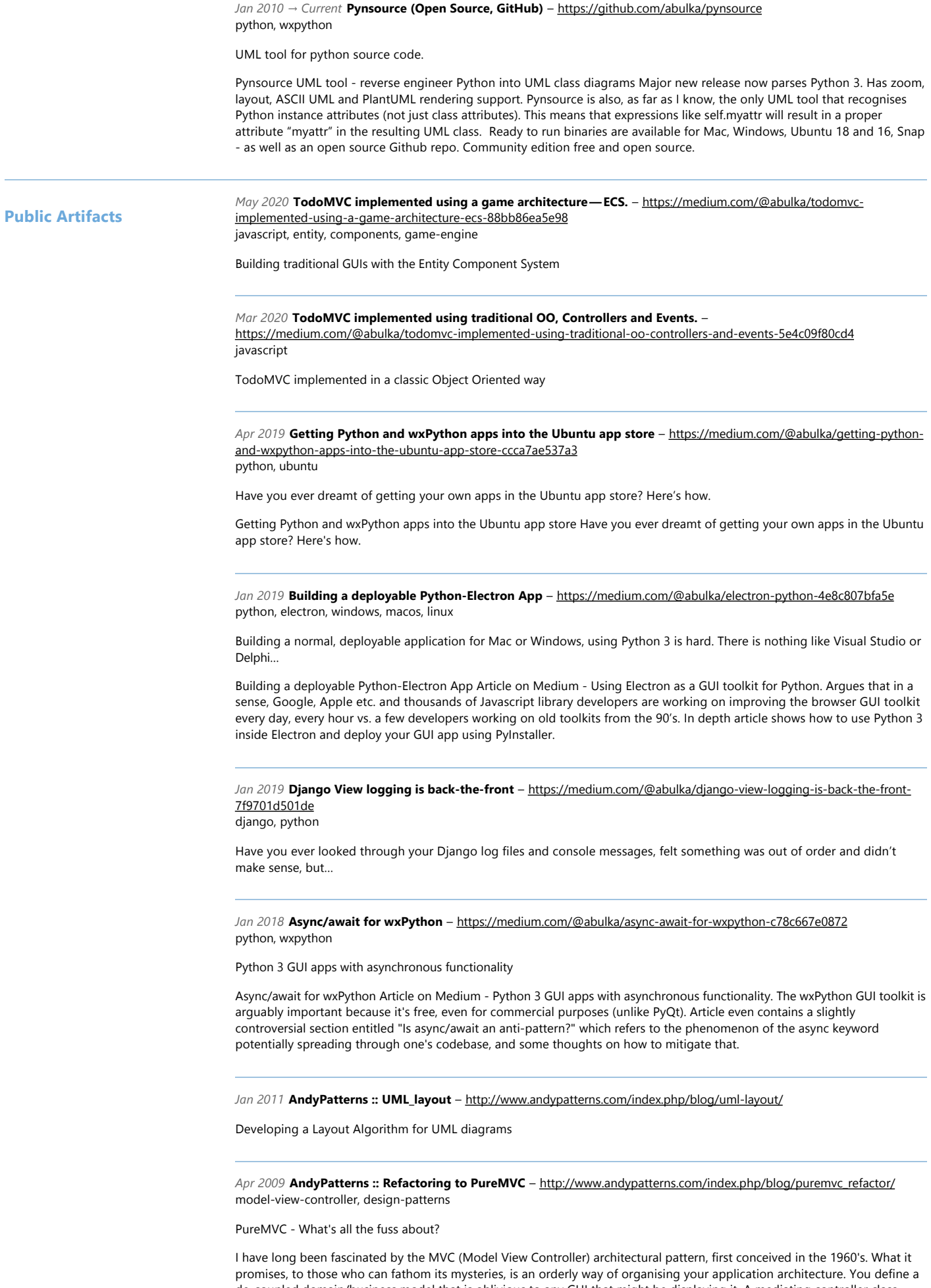

de‐coupled domain/business model that is oblivious to any GUI that might be displaying it. A mediating controller class usually looks after the dirty details of moving data between the model and GUI. You can even have multiple GUI representations of your single model e.g. a pie chart view and a bar chart view simultaneously displaying the same information out of the model.

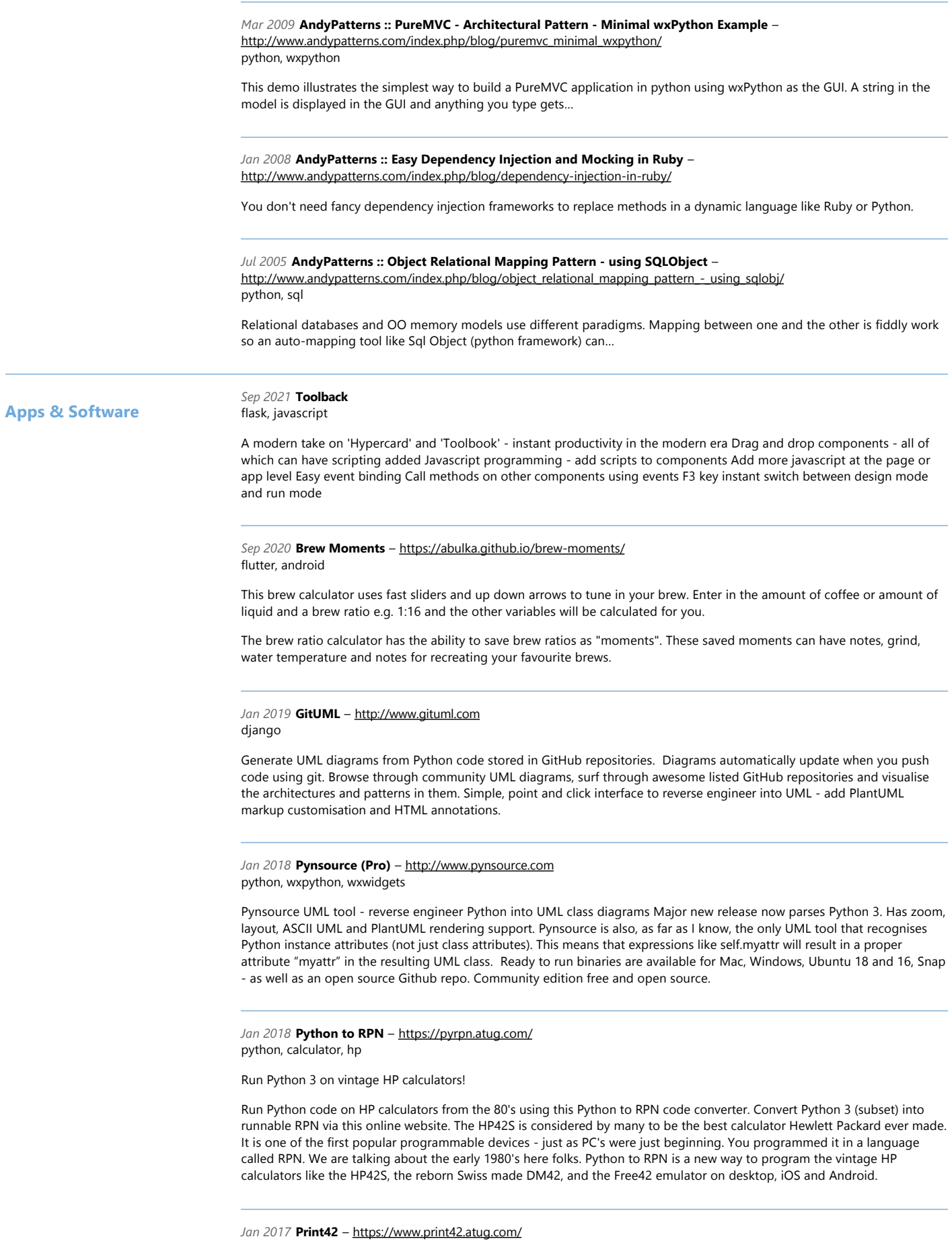

Print42 is a log tailing GUI program which optionally echoes log lines to thermal printer tape. Electron‐Python app, non‐ invasive log file annotation tool that supports thermal printers. Its like a modern thermal printer version of a ticker tape for tailing log files. It features display font size options, search and filtering. You can also annotate the output with text fragments that you type in ‐ or screenshots that you paste in.

*Jan 2000* **AndyPatterns :: Blog** –<http://www.andypatterns.com/> .net, python

My Blog ‐ my articles and software apps

**Tools**

**Favorite Editor:** Vim, Vscode, Pycharm